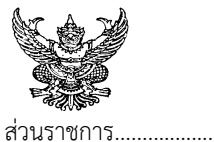

## บันทึกข้อความ

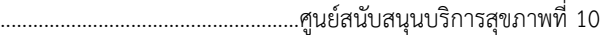

ที่ สธ 0725.......................

เรื่อง ขอยืมเงินราชการ

เรียน ผู้อำนวยการศูนย์สนับสนุนบริการสุขภาพที่ 10

ศูนย์ฯ ได้อนุมัติให้ข้าพเจ้าไปปฏิบัติราชการเกี่ยวกับงานด้าน ………………………………………………………………………………………… 

้ข้าพเจ้าจึงใคร่ขอยืมเงินราชการเพื่อเป็นค่าใช้จ่ายในการปฏิบัติงานดังกล่าวข้างต้น ดังนี้.-

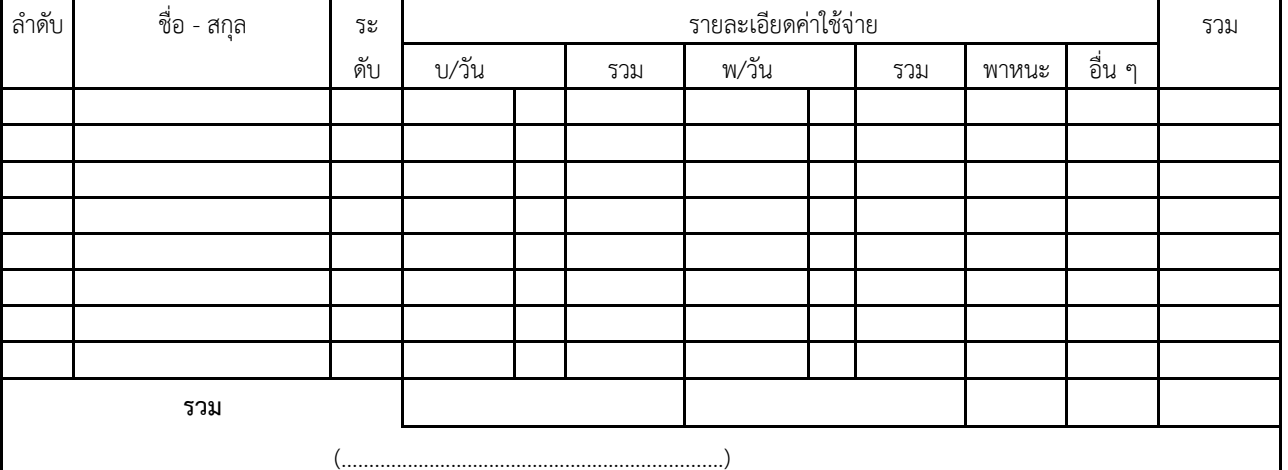

## จึงเรียนมาเพื่อโปรดพิจารณา

เรียน ผอ.ศูนย์ฯ.......

ตำแหน่ง

เจ้าหน้าที่ขอยืมเงินไปราชการ จำนวน.........................บาท 

จึงเรียนมาเพื่อโปรดพิจารณาอนุมัติ-สั่งการ.

## - อนุมัติ

- ( ) เงินงบประมาณ
- ( ) เงินทดรองราชการ
- ( ) เงินบำรุง

- กลุ่มบริหารดำเนินการตามระเบียบฯ

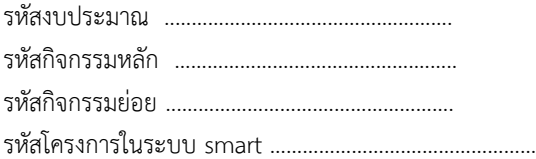